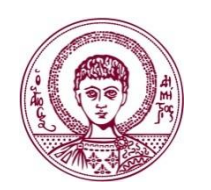

**ΑΡΙΣΤΟΤΕΛΕΙΟ ΠΑΝΕΠΙΣΤΗΜΙΟ ΘΕΣΣΑΛΟΝΙΚΗΣ**

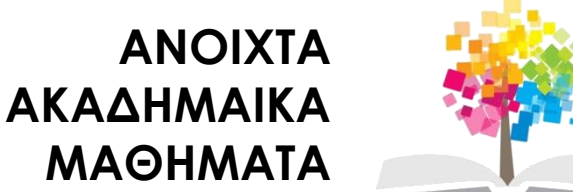

### **ΥΠΟ-06 Τεχνικές Γραφής Επιστημονικής Εργασίας**

### **YPO-06 Techniques de rédaction du discours scientifique**

#### **Ενότητα 3** Techniques de référencement

Olivier DELHAYE Τμήμα Γαλλικής γλώσσας και φιλολογίας

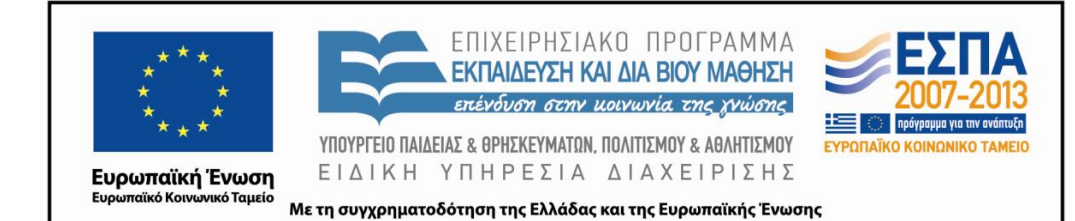

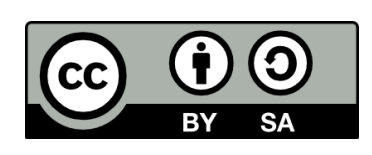

# **Άδειες Χρήσης**

#### **Το παρόν εκπαιδευτικό υλικό υπόκειται σε άδειες χρήσης Creative Commons.**

**Για εκπαιδευτικό υλικό, όπως εικόνες, που υπόκειται σε άλλου τύπου άδειας χρήσης, η άδεια χρήσης αναφέρεται ρητώς.** 

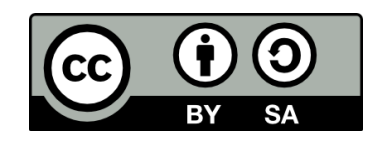

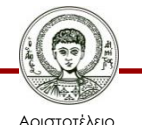

Πανεπιστήμιο Θεσσαλονίκης Τεχνικές Γραφής Επιστημονικής Εργασίας Τμήμα Γαλλικής γλώσσας και φιλολογίας

# **Χρηματοδότηση**

**Το παρόν εκπαιδευτικό υλικό έχει αναπτυχθεί στα πλαίσια του εκπαιδευτικού έργου του διδάσκοντα.**

**Το έργο «Ανοικτά Ακαδημαϊκά Μαθήματα στο Αριστοτέλειο Πανεπιστήμιο Θεσσαλονίκης» έχει χρηματοδοτήσει μόνο την αναδιαμόρφωση του εκπαιδευτικού υλικού.**

**Το έργο υλοποιείται στο πλαίσιο του Επιχειρησιακού Προγράμματος «Εκπαίδευση και Δια Βίου Μάθηση» και συγχρηματοδοτείται από την Ευρωπαϊκή Ένωση (Ευρωπαϊκό Κοινωνικό Ταμείο) και από εθνικούς πόρους.**

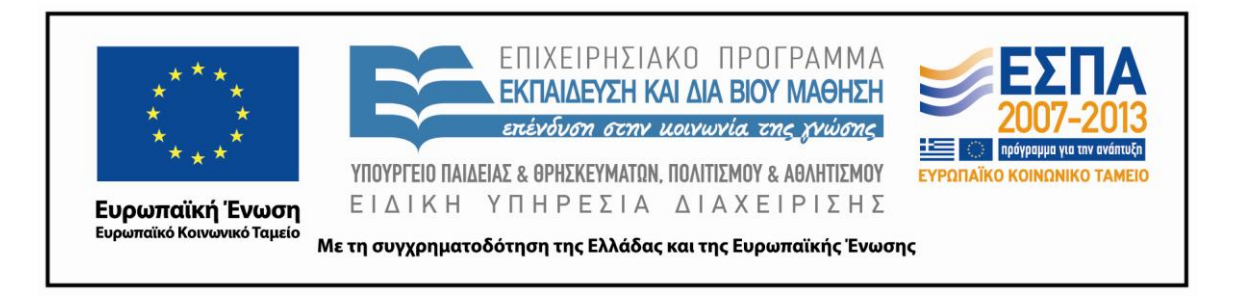

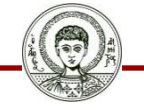

Αριστοτέλειο Πανεπιστήμιο Θεσσαλονίκης

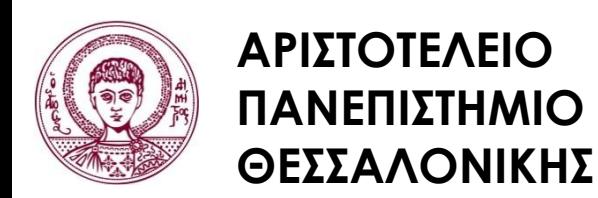

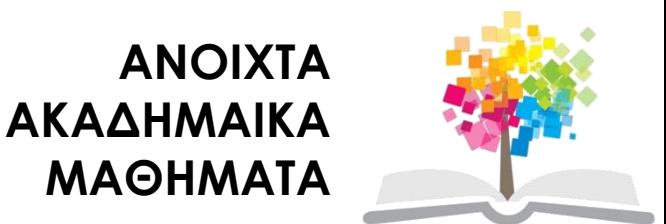

# **Techniques de rédaction du discours scientifique**

# Module 3 **Techniques de référencement**

# **3 Techniques de référencement**

- 3.1 Activités de découverte
- 3.2 Activités d'acquisition
- 3.3 Activités d'accoutumance
- 3.4 Activités d'évaluation

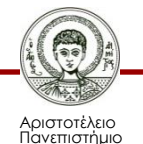

# **3.1 Activités de découverte**

#### Étudiez ces documents :

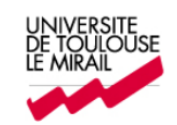

#### Déclaration sur l'honneur de non-plagiat

(à joindre à tout travail remis à un enseignant pour évaluation)

Je soussigné(e),

Nom, Prénom:

Régulièrement inscrit à l'Université de Toulouse II-Le Mirail

N° étudiant :

Année universitaire :

Certifie que le document joint à la présente déclaration est un travail original, que je n'ai ni recopié ni utilisé des idées ou des formulations tirées d'un ouvrage, article ou mémoire, en version imprimée ou électronique, sans mentionner précisément leur origine et que les citations intégrales sont signalées entre guillemets.

Conformément à la charte des examens de l'Université de Toulouse II-Le Mirail, le nonrespect de ces dispositions me rend passible de poursuites devant la commission disciplinaire.

Fait à : Le :

Déclaration sur l'honneur de non-plagiat, 2013

Signature:

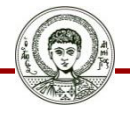

Αριστοτέλειο Πανεπιστήμιο Θεσσαλονίκης Τεχνικές Γραφής Επιστημονικής Εργασίας Τυήμα Γαλλικής γλώσσας και φιλολογίας 6 και το 1990 και το 1990 και το 1990 και το 1990 και το 1990 και το 19<br>Τμήμα Γαλλικής γλώσσας και φιλολογίας

# **3.1 Activités de découverte**

La réponse à ces questions est qu'on oublie que c'est le qualitatif qui émerge en fait du quantitatif, que la discontinuité n'est pas du côté des phénomènes, mais bien de celui des valeurs au nom desquelles on juge. En fait, « le vrai problème de l'évaluateur n'est pas d'inventer un système pertinent de notation, mais de décider ce que signifie et ce que "vaut" telle note » (ARDOINO & BERGER, 1986 : 120-123). Comme le constate HADJI (1995 : 70), il s'agit là d'une nouvelle façon de dire que les indicateurs ne sont signifiants que par référence à des critères.

ALLAL L., 1983 - « Évaluation formative : entre l'intuition et l'instrumentalisation » in Mesure et évaluation en éducation, 6 (5), pp. 35-37.

ARDOINO J., BERGER G., 1986 - « L'évaluation comme interprétation », in Pour Nº 107, pp.120-127.

AUSTIN J. L., 1970 - Quand dire, c'est faire. Seuil, Paris.

BACHMAN C., LINDENFELD J., SIMONIN J., 1991 - Langage et communications sociales. Hatier/Didier. Paris.

BACHMAN L. F., 1990 - Fundamental Considerations in Language Testing, Oxford University Press, Oxford.

BAKER, R., 1997 - « Classical Test Theory and Item Response Theory in Test Analysis » in Special Report N° 2 : Language Testing Update. Lancaster University, Department of Linguistics and Modern English Language.

BANGE P., 1992 - Analyse conversationnelle et théorie de l'action. Hatier/Didier, Paris.

BECKERS (J.), SIMONS (G.), VAN HOOF (FI.), HERTAY (A.), 2004 - « Évaluation de l'expression orale et de l'expression écrite en langues étrangères : présentation et analyse de différents outils » in Actes du 3eme congrès des chercheurs en éducation : (Re)trouver le plaisir d'enseigner et d'apprendre. Construire savoirs et compétences. Bruxelles.

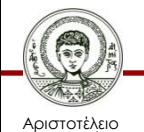

Πανεπιστήμιο Θεσσαλονίκης Τεχνικές Γραφής Επιστημονικής Εργασίας Τμήμα Γαλλικής γλώσσας και φιλολογίας 7

# **3.2 Activités d'acquisition**

- 3.2.1 Pourquoi référencer ?
- 3.2.2 Droits de propriété intellectuelle
- 3.2.3 Techniques de référencement

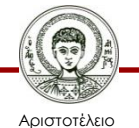

Πανεπιστήμιο Θεσσαλονίκης Τεχνικές Γραφής Επιστημονικής Εργασίας Τμήμα Γαλλικής γλώσσας και φιλολογίας 8

# **3.2.1 Pourquoi référencer ?**

Tout ce qui est dit dans un discours scientifique doit être étayé

- par les résultats et les conclusions de travaux de recherche personnels,
- par les conclusions généralement publiées de travaux de recherche réalisés par d'autres scientifiques.

Les conclusions, informations, assertions, figurations publiées par autrui doivent être référencées, notamment

- pour que les droits de propriété intellectuelle d'autrui sur ces éléments soient protégés,
- pour que le lecteur puisse contrôler la véracité et la fidélité des éléments médiés.

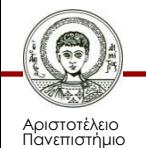

# **3.2.1 Pourquoi référencer ?**

D'autres procédures de référencement permettent, par ailleurs, au lecteur

- de consulter des documents personnels ou non publiés dans les annexes d'un texte scientifique,
- de prendre connaissance des références complètes d'une publication pour pouvoir se la procurer (support papier) ou y accéder (en ligne),
- de repérer rapidement les éléments qui l'intéressent dans un long texte, à l'aide d'un index, d'une table des matières, etc.

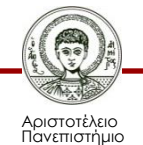

# **3.2.1 Pourquoi référencer ?**

Dans les pages qui suivent, nous passerons les questions suivantes en revue :

- Droits de propriété intellectuelle
	- o Formes de violation
	- o Sanctions
- Techniques de référencement
	- o Renvois dans le texte
	- o Notes de bas de page
	- o Légendes
	- o Tables
	- o Index
	- o Sommaire
	- o Annexes

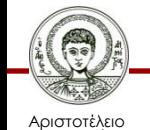

Πανεπιστήμιο Θεσσαλονίκης Τεχνικές Γραφής Επιστημονικής Εργασίας Τεχνικές Γράφης επίστημονικής εργάσιας 11<br>Τμήμα Γαλλικής γλώσσας και φιλολογίας 11

# **3.2.2 Droits de propriété intellectuelle**

3.2.2.1 Formes de violation 3.2.2.2 Sanctions

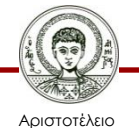

Πανεπιστήμιο Θεσσαλονίκης Τεχνικές Γραφής Επιστημονικής Εργασίας Τεχνικές Γράφης επίστημονικής εργάσιας 12<br>Τμήμα Γαλλικής γλώσσας και φιλολογίας 12

# **3.2.2.1 Formes de violation**

La violation des droits de propriété intellectuelle peut revêtir plusieurs formes :

- Le plagiat, emprunt (parfois carrément copié-collé) non signalé d'un passage textuel déjà publié,
- l'appropriation du travail de quelqu'un d'autre, présenté comme le sien (exemple du mari de l'écrivain Colette),
- la reprise à son compte de la substance d'un autre document,
- la reprise de l'idée originale d'un auteur par le biais d'une paraphrase ou d'une traduction dans une autre langue ou avec d'autres mots sans que la source soit mentionnée,
- l'insertion d'illustrations sans que leur provenance soit mentionnée,
- la tromperie à propos des investigations menées,
- la falsification des résultats d'expériences, d'observations, dans le but d'arriver aux conclusions attendues

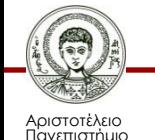

# **3.2.2.2 Sanctions**

La violation des droits de propriétés intellectuelle peut être involontaire (omission d'un renvoi, oubli d'une influence, etc.). Mais elle le plus souvent perçue comme une imposture.

- En milieu universitaire, elles sont généralement sanctionnées
	- o par l'annulation des épreuves et la mention de la fraude sur le relevé des notes obtenues par l'étudiant,
	- o par un avertissement, une suspension ou l'exclusion de l'université par un conseil de discipline,
	- o par l'élimination de la Faculté.
- Hors université, elle donne lieu à des poursuites judiciaires.

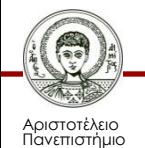

# **3.2.3 Techniques de référencement**

- 3.2.3.1 Renvois dans le texte
- 3.2.3.2 Notes de bas de page
- 3.2.3.3 Légendes
- 3.2.3.4 Sommaire, tables des matières, des figures, etc.
- 3.2.3.5 Index des références bibliographiques, des notions, des auteurs 3.2.3.6 Annexes

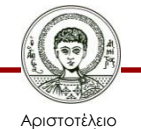

Πανεπιστήμιο Θεσσαλονίκης Τεχνικές Γραφής Επιστημονικής Εργασίας Τεχνικές Γράφης επίστημονικής εργάσιας 15<br>Τμήμα Γαλλικής γλώσσας και φιλολογίας 15

# **3.2.3.1 Renvois dans le texte**

Dans le texte, il est possible de renvoyer le lecteur

- à un autre endroit du texte (page, section, figure, etc.) par l'insertion d'un renvoi automatiquement mis à jour (onglet insertion, bouton renvoi),
- aux annexes qui accompagnent l'écrit scientifique proprement dit,
- à l'index des références bibliographique.

Dans ce dernier cas, le renvoi

- est placé après le dernier mot du passage considéré et
- est formaté comme suit (NOM, année de publication : numéro de page) :

```
CHASTEL ( 2013 : 43) 
(CHASTEL, 2013 : 43 ; MAURER, 2013 : 31)
```
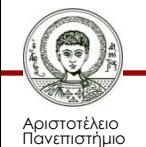

# **3.2.3.1 Renvois dans le texte**

Si des renvois concernent un même ouvrage, on utilise

- *ibid*. ou *id*. si le renvoi précédent se trouve immédiatement avant,
- *op. cit*. si le renvoi précédent se trouve plus haut dans le texte.

**Exemples** 

- si le numéro de page change : (CHASTEL, 2013 : 43) … (*Ibid*. : 45) … (MAURER, 2013 : 31) … (CHASTEL, *op. cit*. : 45)
- si le numéro de page de change pas : (CHASTEL, 2013 : 43) … (*Ibid*.) … (MAURER, 2013 : 31) … (CHASTEL, *op. cit.*)

Il ne restera plus au lecteur qu'à chercher, s'il en éprouve le besoin, les références complètes dans l'index des références bibliographiques placé après le texte.

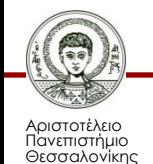

# **3.2.3.2 Notes de bas de page**

Les notes de bas de page sont utilisées

- pour éclairer le lecteur sur un point qui n'est pas en rapport direct avec le sujet,
- pour apporter une précision utile mais qui encombrerait votre texte,
- pour exprimer une opinion personnelle qui n'aurait pas sa place dans le discours scientifique du corps du texte.

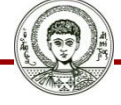

<sup>&</sup>lt;sup>10</sup> L'adjectif « réflexif » est entendu ici dans le sens logico-philosophique de « qui porte sur lui-même ».

<sup>&</sup>lt;sup>11</sup> Cf. chapitre 1.2 Cas de l'évaluation en langues-cultures étrangères.

 $12$  Cf. section 0.1.1 De la problématique au problème.

# **3.2.3.2 Notes de bas de page**

Pour rappel,

- l'appel de note se fait au moyen d'un nombre placé en exposant
	- o après le dernier mot du passage annoté et
	- o avant tout éventuel signe de ponctuation.
- la taille des notes de bas de page est inférieure de deux points à celle du corps de texte et l'interligne est simple.

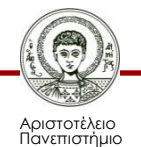

# **3.2.3.3 Légendes**

Tout élément non textuel (figure, illustration, tableau, graphique, etc.) inséré dans le texte doit être accompagné d'une légende numérotée.

Ce numéro, automatiquement mis à jour, permet la construction, automatisée elle aussi, d'une éventuelle table des figures après le texte.

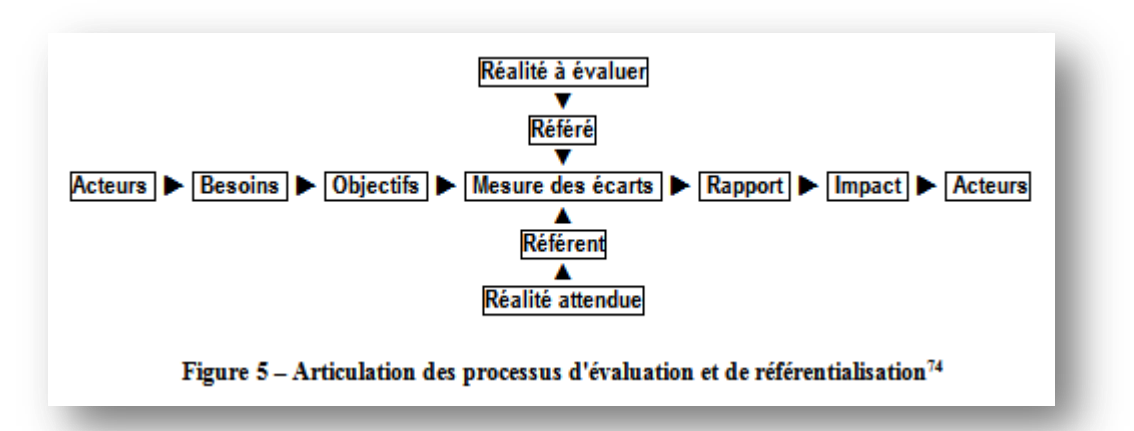

Il faut toujours signaler et référencer – comme on le fait pour les citations textuelles – la source exacte des documents iconographiques dont vous n'êtes pas l'auteur ou le propriétaire.

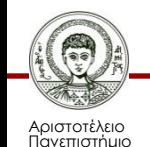

# **3.2.3.4 Sommaire, tables des matières, des figures, etc.**

Les tables placées après le texte fournissent une liste d'éléments de même nature.

Ils sont présentés dans l'ordre de leur apparition dans le texte et ils sont numérotés, comme dans le texte d'ailleurs.

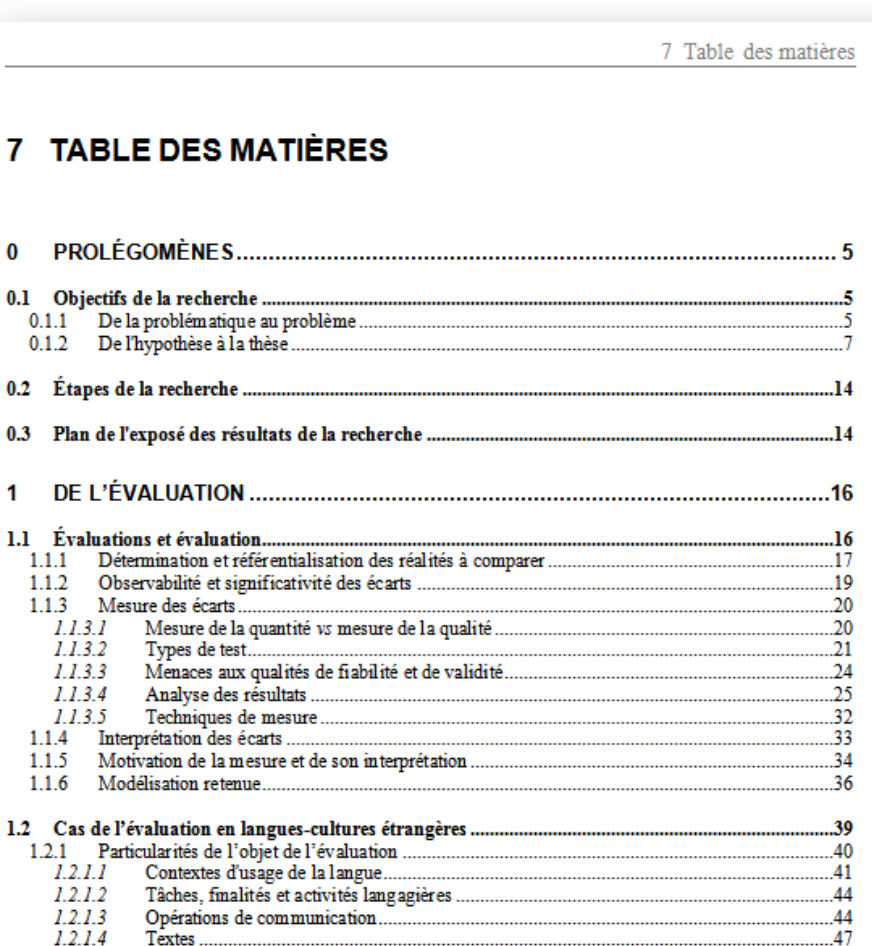

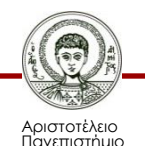

# **3.2.3.4 Sommaire, tables des matières, des figures, etc.**

Sommaire Table des matières Table des figures, illustrations, etc.

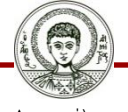

Αριστοτέλειο Πανεπιστήμιο Θεσσαλονίκης

## **Sommaire**

Il est possible de constituer en quelques clics un sommaire automatiquement mis à jour.

Rappelons qu'un sommaire ne reprend normalement que les trois premiers étages de titres et qu'il est placé avant le texte.

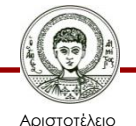

Πανεπιστήμιο Θεσσαλονίκης Τεχνικές Γραφής Επιστημονικής Εργασίας Τμήμα Γαλλικής γλώσσας και φιλολογίας 23

# **Table des matières**

Il est possible de constituer en quelques clics un sommaire automatiquement mis à jour.

Rappelons qu'une table des matières reprend absolument tous les titres numérotés et qu'elle est placée après le texte.

L'étude de la seule table des matières devrait éclairer le lecteur sur la dynamique de l'écrit et sur la qualité des propos.

La formulation de chacun des titres qui la composent doit donc être très soignée.

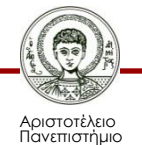

# **3.2.3.5 Index des références bibliographiques, des notions, des auteurs**

Les index placés après le texte fournissent une liste d'éléments de même nature. Ils sont présentés dans un ordre alphabétique.

- Index des références bibliographiques
- Index des notions

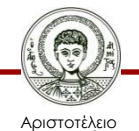

Πανεπιστήμιο Θεσσαλονίκης

Cet index, généralement intitulé *Références bibliographiques*, fournit les références complètes de toutes les publications citées dans votre texte.

Dans une partie séparée une liste des ouvrages simplement consultés, sans que vous vous y soyez référés pour autant, peut être ajoutée. Elle sera intitulée *Bibliographie sélective*.

Les références doivent être correctes, complètes, présentées d'une façon uniformisée et classées par ordre alphabétique de nom d'auteur.

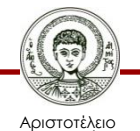

Πανεπιστήμιο Θεσσαλονίκης

Il existe plusieurs systèmes de formatage des références bibliographiques ([APA,](http://www.apastyle.org/index.aspx) [ISO 690,](http://fr.wikipedia.org/wiki/Iso_690) etc.).

La norme ISO 690 définit un système simple de présentation des références bibliographiques. Les exemples de référencement qui suivent sont empruntés à

KYHENG, Rossitza. La référence bibliographique : norme et praxis. *Texto! Textes et cultures* [en ligne], juin 2004, vol. IX, n°2. Disponible sur : <http://www.revuetexto.net/Reperes/Themes/Kyheng\_References.html>. (Consultée le 24 août 2014)

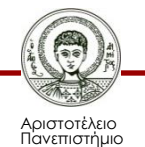

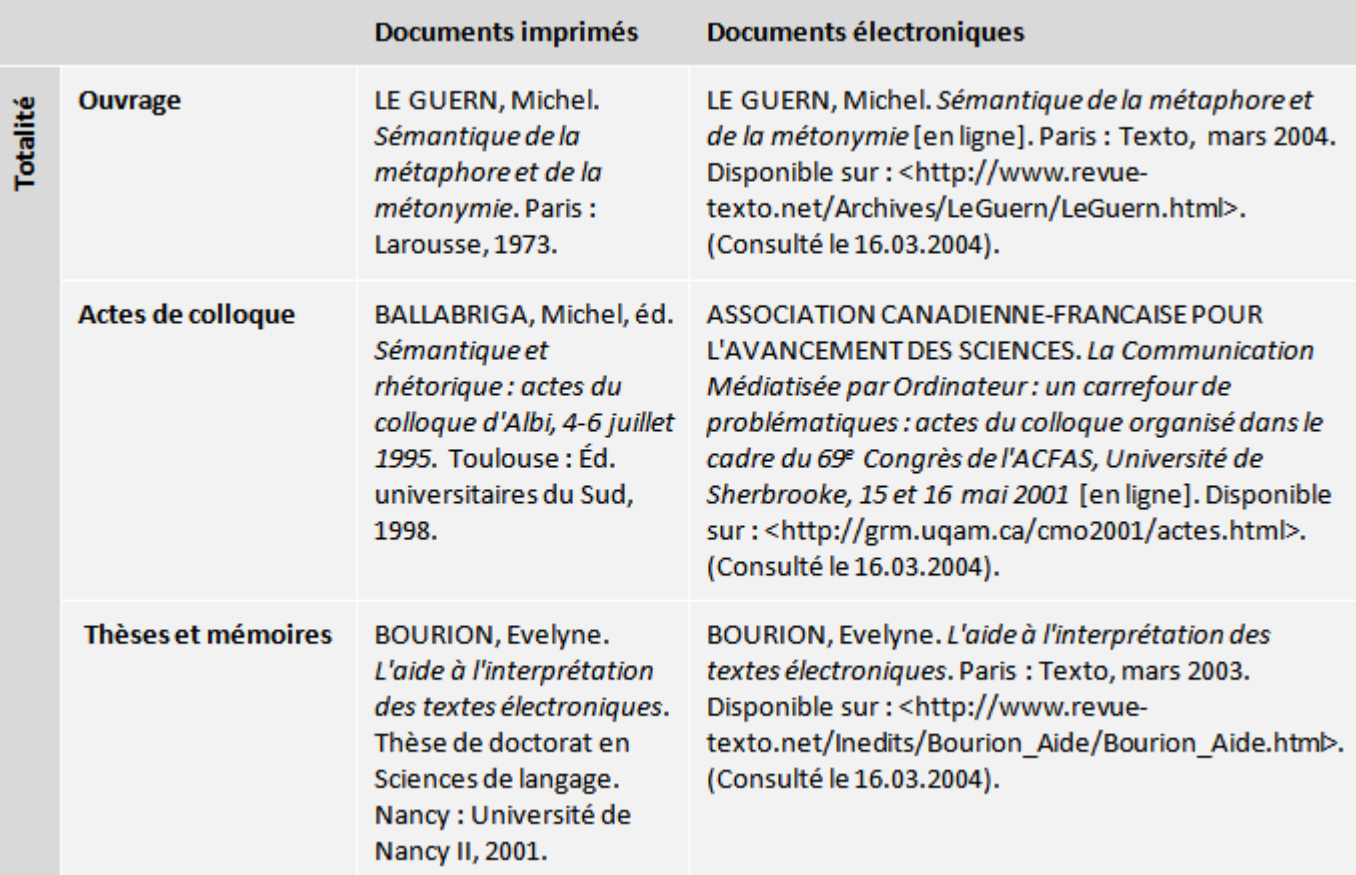

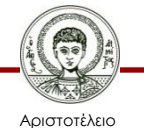

Πανεπιστήμιο Θεσσαλονίκης Τεχνικές Γραφής Επιστημονικής Εργασίας τεχνικές τράφης επιστημονικής εργάσιας 28<br>Τμήμα Γαλλικής γλώσσας και φιλολογίας 28

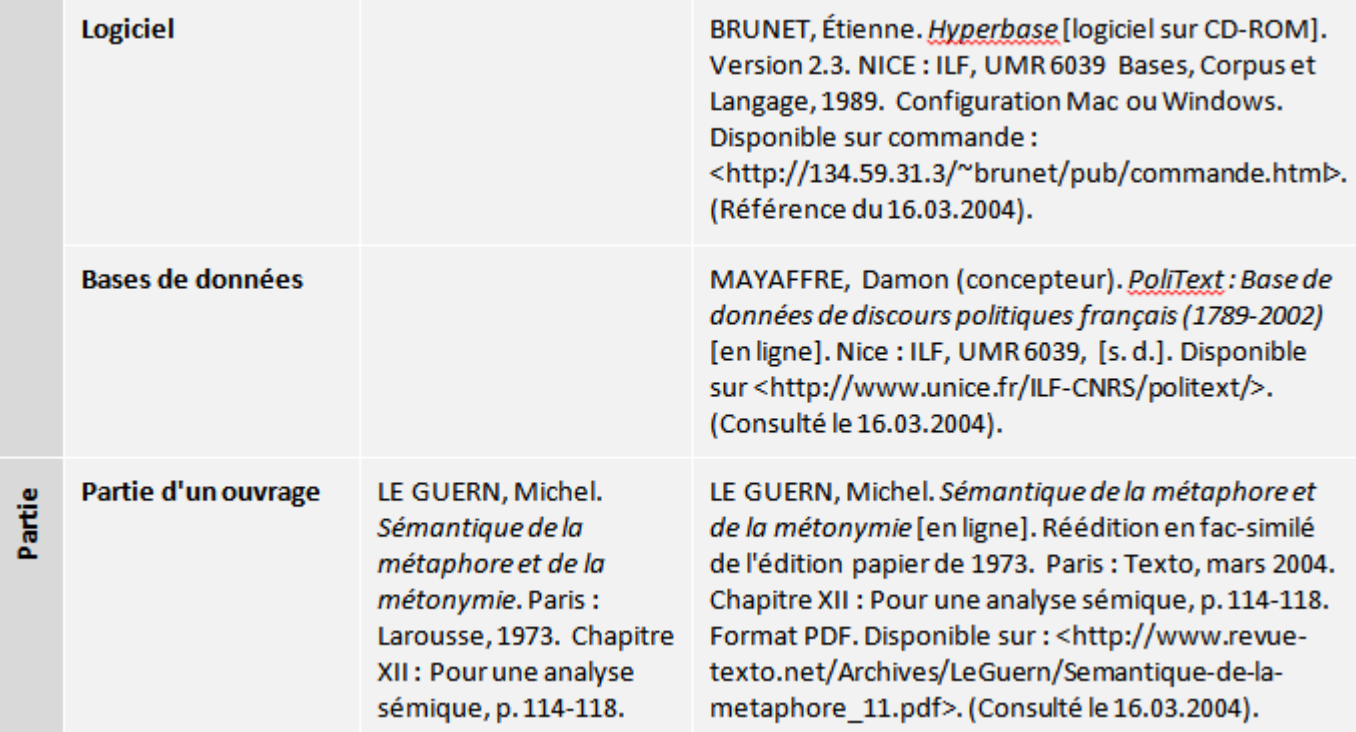

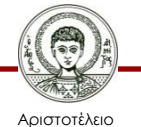

Πανεπιστήμιο Θεσσαλονίκης

#### Partie d'une thèse ou mémoire

BENEL, Aurélien. Consultation assistée par ordinateur de la documentation en **Sciences Humaines:** Considérations épistémologiques, solutions opératoires et applications à l'archéologie. Thèse soutenue à l'INSA de Lyon, 2003. Première partie, chapitre 4 : Instrumentation de l'intertextualité et de l'intersubjectivité, p. 39-50.

BENEL, Aurélien. Consultation assistée par ordinateur de la documentation en Sciences Humaines : Considérations épistémologiques, solutions opératoires et applications à l'archéologie [en ligne]. Paris: Texto, mars 2004. Première partie, chapitre 4 : Instrumentation de l'intertextualité et de l'intersubjectivité, p. 39-50. Disponible sur : <http://www.revuetexto.net/Inedits/Benel/benel these 03 ch04.pdf>. (Consulté le 16.03.2004).

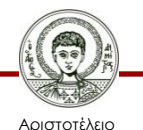

Πανεπιστήμιο Θεσσαλονίκης Τεχνικές Γραφής Επιστημονικής Εργασίας Τμήμα Γαλλικής γλώσσας και φιλολογίας 30

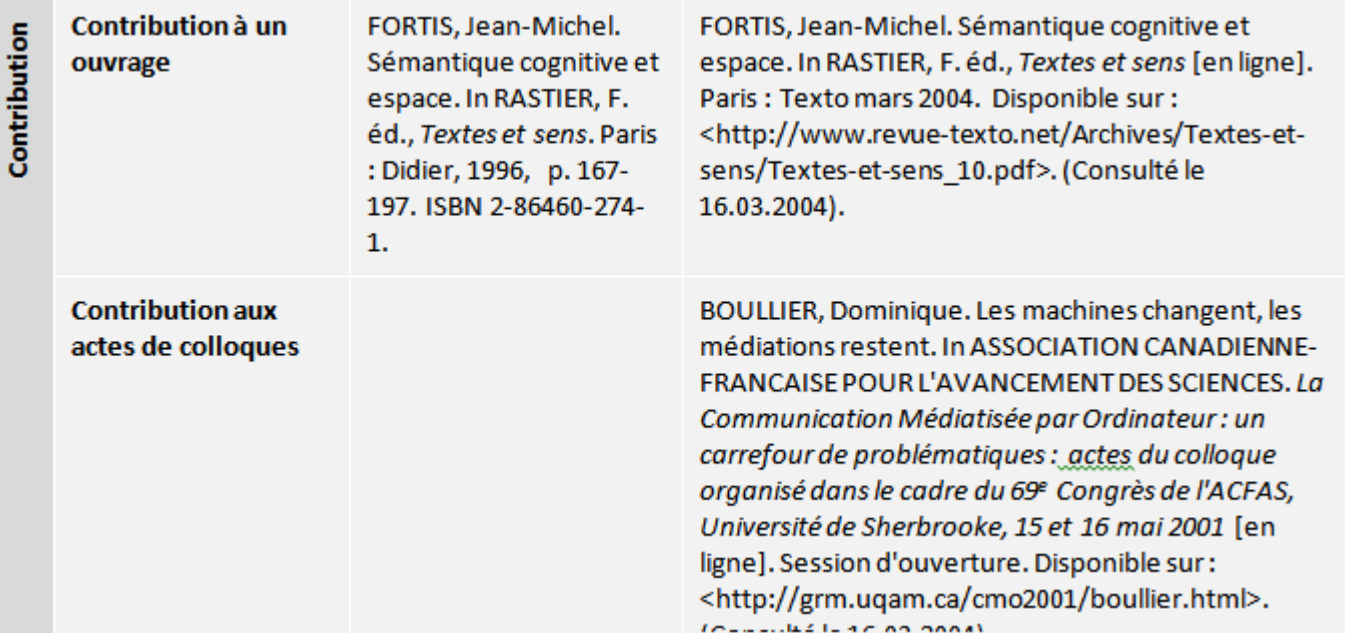

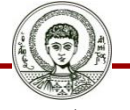

Αριστοτέλειο Πανεπιστήμιο Θεσσαλονίκης

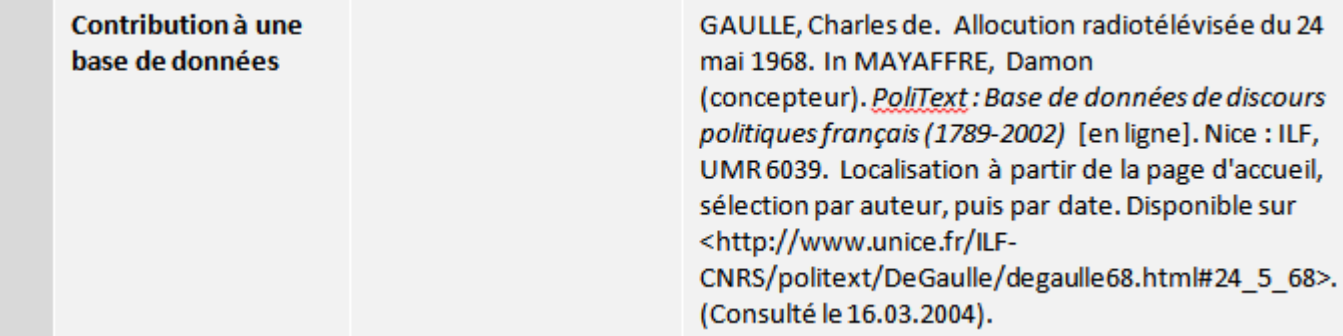

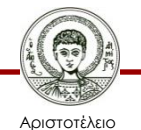

Πανεπιστήμιο Θεσσαλονίκης Τεχνικές Γραφής Επιστημονικής Εργασίας τεχνικές τράφης επιστημονικής εργάσιας 32<br>Τμήμα Γαλλικής γλώσσας και φιλολογίας 32

Il existe d'autres formats et des cas de figure plus complexes. Les liens suivants pourront aider :

- Bibliographie sur Wikipedia (suivre les liens proposés) <http://fr.wikipedia.org/wiki/Bibliographie>
- La référence bibliographique : norme et praxis [http://www.revue-texto.net/Reperes/Themes/Kyheng\\_References.html](http://www.revue-texto.net/Reperes/Themes/Kyheng_References.html)
- Le traitement de texte pour la recherche [http://joseph.rezeau.pagesperso](http://joseph.rezeau.pagesperso-orange.fr/tutoriels/traitementdetexte/indexTraitementDeTexte.htm)[orange.fr/tutoriels/traitementdetexte/indexTraitementDeTexte.htm](http://joseph.rezeau.pagesperso-orange.fr/tutoriels/traitementdetexte/indexTraitementDeTexte.htm)
- Les normes de l'A.P.A. <http://doclib.ulg.ac.be/apa/>
- Normes bibliographiques de l'American Psychological Association (APA) <http://benhur.teluq.uquebec.ca/~mcouture/apa/index.htm>
- Rédaction des bibliographies [http://www.unige.ch/biblio/ses/pdf/itineraire\\_bibliographies.pdf](http://www.unige.ch/biblio/ses/pdf/itineraire_bibliographies.pdf)
- Rédiger et citer des références bibliographiques <http://referencesbibliographiques.insa-lyon.fr/>

L'important est de s'en tenir à un seul système de formatage des références bibliographiques.

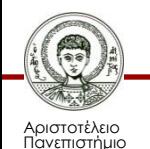

## **Index des noms d'auteur**

Il est possible de constituer en quelques clics un index alphabétique des noms d'auteur. *Cf*.<http://gallika.net/spip.php?article519>

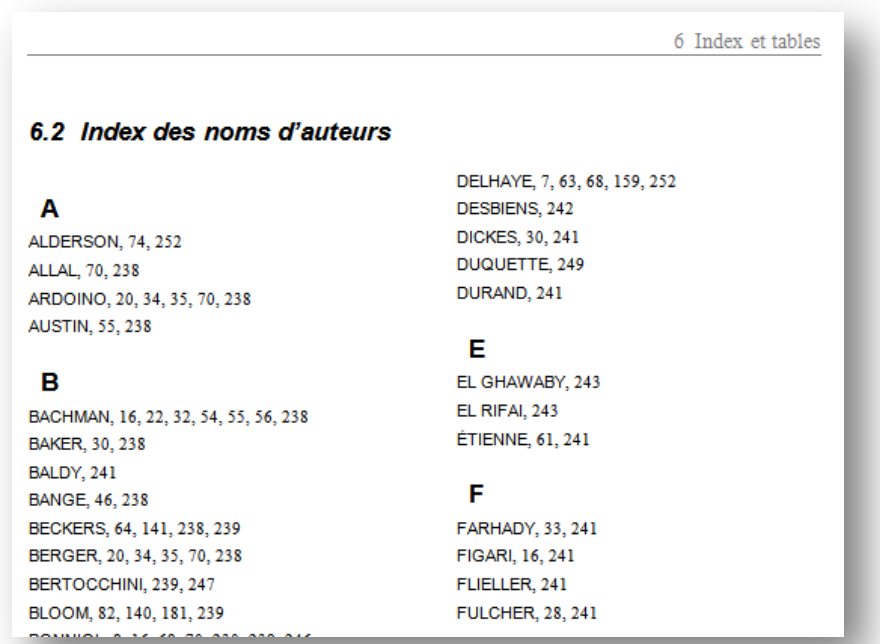

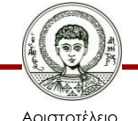

Πανεπιστήμιο Θεσσαλονίκης

## **Index des notions**

Il est possible de constituer en quelques clics un index alphabétique des notions traitées. *Cf*.<http://gallika.net/spip.php?article519>

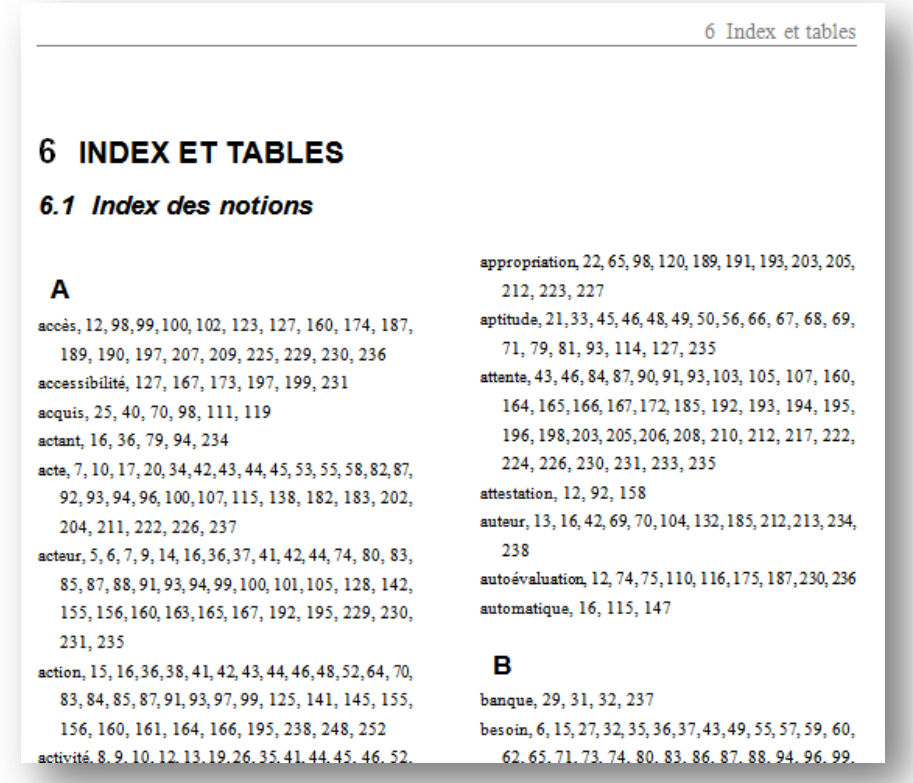

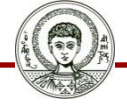

Αριστοτέλειο Πανεπιστήμιο Θεσσαλονίκης

## **3.2.3.6 Annexes**

Tous les documents qui ne peuvent être atteints (en général, parce qu'ils ne sont pas publiés) devraient figurer dans ces annexes.

Les annexes ne font pas partie de l'écrit scientifique proprement dit. Elles sont placées

- après la table des matières ou
- dans un volume séparé.

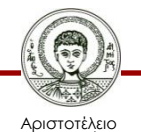

Πανεπιστήμιο Θεσσαλονίκης

## **3.2.3.6 Annexes**

Les annexes comportent souvent un sommaire qui leur est propre.

Les documents peuvent être présentés

- dans l'ordre de leur référencement dans le texte principal ou
- dans un ordre respectant une autre logique, que le sommaire des annexes doit rendre claire.

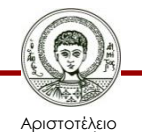

σνεπιστήμιο Θεσσαλονίκης

# **3.3 Activités d'accoutumance**

#### **Tâchez d'uniformiser le formatage de ces cinq références collectées sur la Toile :**

Alix, Christian / Petit, René: Un projet d'actions éducatives binational? Une pratique de communication interculturelle liée à l'aménagement de nouveaux espaces éducatifs. In: LE FRANÇAIS DANS LE MONDE n° 179 (1983):43-53.

**L'évaluation et le Cadre européen commun\*\*\*** : C. Tagliante, Clé international, nouvelle édition.

AMOSSY (R.) et HERSCHBERG PIERROT (A.) 2011 : Stéréotypes et clichés. Langue, discours, société, Paris : Armand Colin.

Van Kempen, J.-L. (2008). Les travaux à domicile à l'école primaire contribuent-ils à renforcer les inégalités sociales ? Analyse UFAPEC n°35.08. <http://www.ufapec.be/files/files/analyses/2008/35-08-devoir.pdf>

Ria, L. (2009). *Les passages à risques des enseignants débutants en milieu difficile au cœur du développement de leurs capacités professionnelles*. Colloque international de la CDIUFM : Développement professionnel des enseignants, Rouen, France.

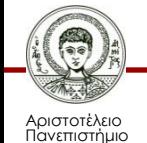

# **3.4 Activités d'évaluation**

**La phrase qui suit a été trouvée dans une thèse de doctorat. Son auteur a commis un acte de plagiat.** 

- **1. Prouvez-le.**
- **2. Corrigez la phrase, sans en modifier le sens, pour qu'elle devienne acceptable.**
- **3. Indiquez avec précision quelle référence devra être ajoutée aux références bibliographiques figurant dans le dernier chapitre de la thèse.**

L'étalonnage auquel elles se livrent peut être défini comme étant un ensemble d'opérations consistant à transformer la distribution des résultats d'une épreuve ou d'un test obtenus à partir d'un échantillon expérimental en une distribution graduée à l'aide d'une unité de mesure ou étalon.

#### **Google est bien entendu votre ami…**

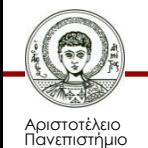

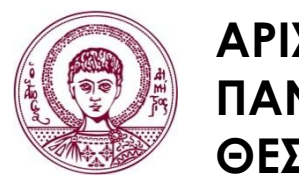

**ΑΡΙΣΤΟΤΕΛΕΙΟ ΠΑΝΕΠΙΣΤΗΜΙΟ ΘΕΣΣΑΛΟΝΙΚΗΣ**

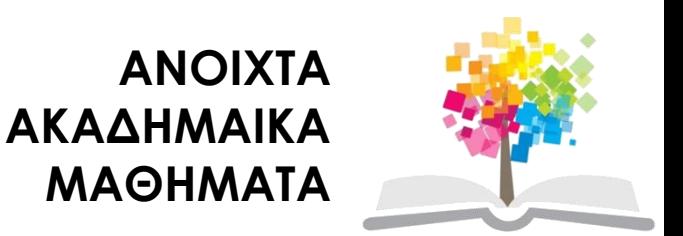

# **Τέλος Ενότητας**

### **Επεξεργασία: Ανδρομάχη Μουρτζούχου**

Θεσσαλονίκη, Χειμερινό εξάμηνο 2013-2014

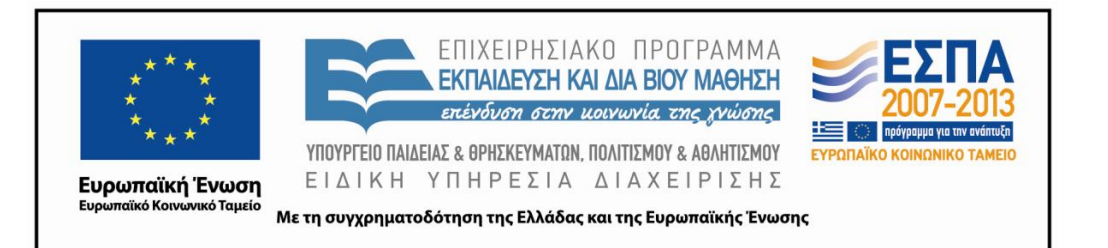

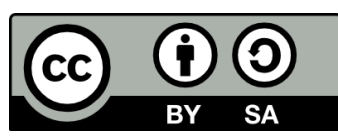